# Package 'scaffolder'

October 14, 2022

<span id="page-0-0"></span>Type Package Title Scaffolding Interfaces to Packages in Other Programming Languages Version 0.0.1 Description Comprehensive set of tools for scaffolding R interfaces to modules, classes, functions, and documentations written in other programming languages, such as 'Python'. License Apache License 2.0 URL <https://github.com/terrytangyuan/scaffolder> BugReports <https://github.com/terrytangyuan/scaffolder/issues> **SystemRequirements** Python  $(>= 2.7.0)$ Encoding UTF-8 LazyData true **Depends**  $R$  ( $>= 3.0$ ) Imports reticulate, utils Suggests knitr, rmarkdown, testthat, stringr, tensorflow RoxygenNote 7.0.2 VignetteBuilder knitr NeedsCompilation no Author Yuan Tang [aut, cre, cph] (<<https://orcid.org/0000-0001-5243-233X>>), JJ Allaire [aut], Kevin Ushey [aut], RStudio [cph], Navdeep Gill [ctb], Erin LeDell [ctb] Maintainer Yuan Tang <terrytangyuan@gmail.com> Repository CRAN Date/Publication 2020-03-20 10:10:02 UTC

## <span id="page-1-0"></span>R topics documented:

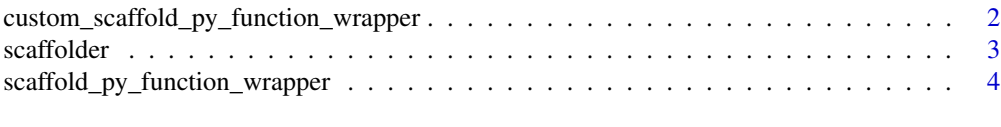

#### **Index** [5](#page-4-0). The second state of the second state of the second state of the second state of the second state of the second state of the second state of the second state of the second state of the second state of the second

custom\_scaffold\_py\_function\_wrapper

*Custom Scaffolding of R Wrappers for Python Functions*

#### Description

This function can be used to generate R wrapper for a specified Python function while allowing to inject custom code for critical parts of the wrapper generation, such as process the any part of the docs obtained from [py\\_function\\_docs\(\)](#page-0-0) and append additional roxygen fields. The result from execution of python\_function is assigned to a variable called python\_function\_result that can also be processed by postprocess\_fn before writing the closing curly braces for the generated wrapper function.

#### Usage

```
custom_scaffold_py_function_wrapper(
 python_function,
  r_function = NULL,
  additional_roxygen_fields = NULL,
 process_docs_fn = function(docs) docs,
 process_param_fn = function(param, docs) param,
 process_param_doc_fn = function(param_doc, docs) param_doc,
 postprocess_fn = NULL,
  file_name = NULL
)
```
### Arguments

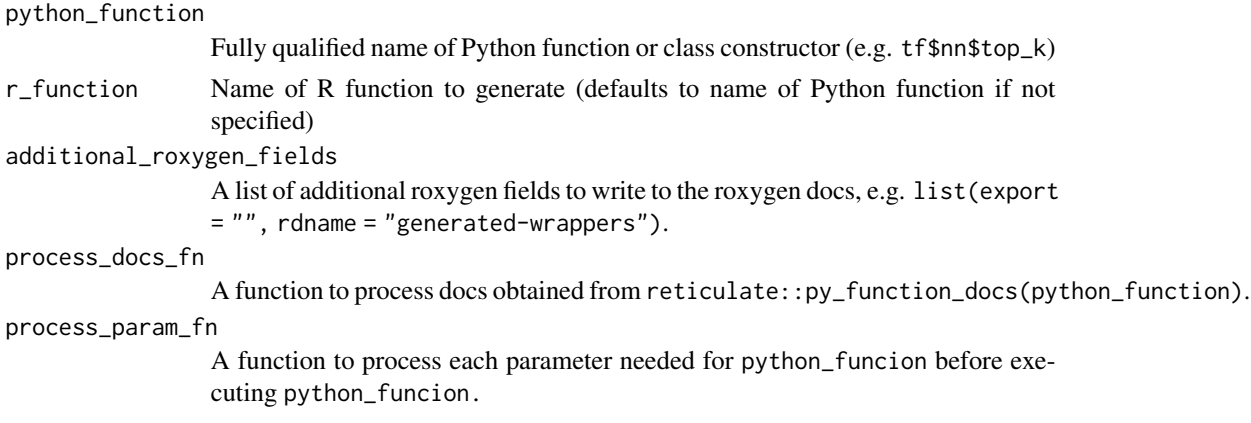

#### <span id="page-2-0"></span>scaffolder 3

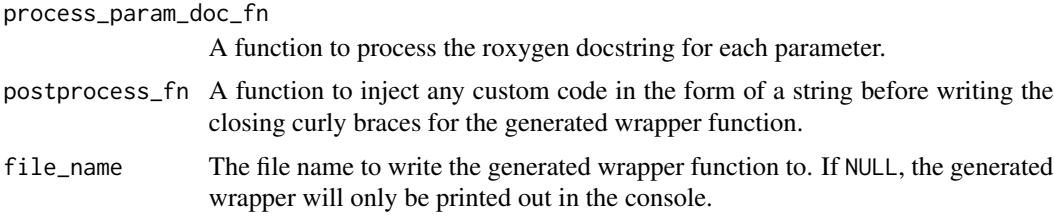

#### Examples

```
library(tensorflow)
library(stringr)
# Example of a `process_param_fn` to cast parameters with default values
# that contains "L" to integers
process_int_param_fn <- function(param, docs) {
  # Extract the list of parameters that have integer values as default
  int_params <- gsub(
    " = [-] ? [0 - 9] + L",".
    str_extract_all(docs$signature, "[A-z]+ = [-]?[0-9]+L")[[1]])
  # Explicitly cast parameter in the list obtained above to integer
  if (param %in% int_params) {
   param <- paste0("as.integer(", param, ")")
  }
  param
}
# Note that since the default value of parameter `k` is `1L`. It is wrapped
# by `as.integer()` to ensure it's casted to integer before sending it to `tf$nn$top_k`
# for execution. We then print out the python function result.
custom_scaffold_py_function_wrapper(
  "tf$nn$top_k",
  r_function = "top_k",
  process_param_fn = process_int_param_fn,
  postprocess_fn = function() { "print(python_function_result)" })
```
scaffolder *Scaffolding Interfaces to Packages in Other Programming Languages*

#### Description

This package provides a comprehensive set of tools to scaffold interfaces to modules, classes, functions, and documentations written in other programming languages.

<span id="page-3-0"></span>scaffold\_py\_function\_wrapper

*Scaffold R wrappers for Python functions*

#### Description

Scaffold R wrappers for Python functions

#### Usage

```
scaffold_py_function_wrapper(
  python_function,
  r_function = NULL,
  file_name = NULL
\mathcal{L}
```
#### Arguments

python\_function

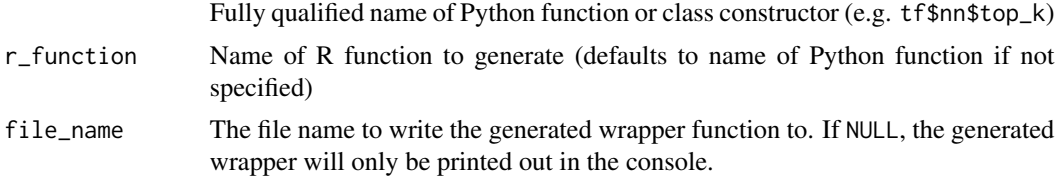

#### Note

The generated wrapper will often require additional editing (e.g. to convert Python list literals in the docs to R lists, to massage R numeric values to Python integers via as. integer where required, etc.) so is really intended as an starting point for an R wrapper rather than a wrapper that can be used without modification.

#### Examples

library(scaffolder) library(tensorflow)

scaffold\_py\_function\_wrapper("tf\$nn\$top\_k")

# <span id="page-4-0"></span>Index

custom\_scaffold\_py\_function\_wrapper, [2](#page-1-0)

py\_function\_docs(), *[2](#page-1-0)*

scaffold\_py\_function\_wrapper, [4](#page-3-0) scaffolder, [3](#page-2-0)